# JavaScript **Parsing JSON**

*Coding Exercise Challenge*

Boost Your JavaScript Skills: Master JSON Parsing!

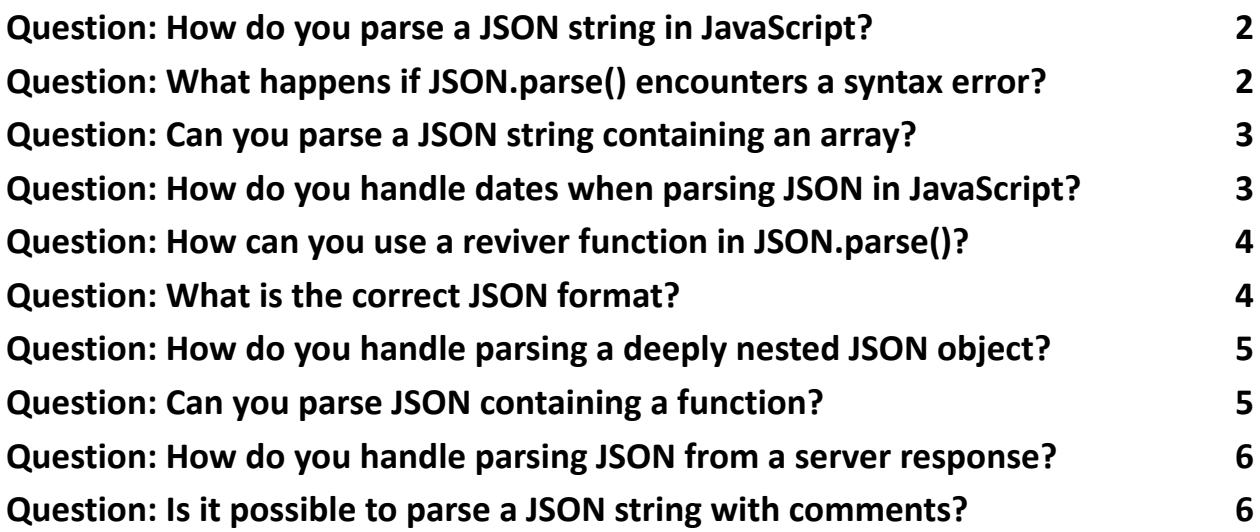

Dive into the world of JSON parsing, a critical skill for any web developer. I've compiled a robust guide filled with essential tips and tricks to help you navigate through parsing JSON in JavaScript.

 $\mathbb{Q}$  Key Takeaways:

● Understand the power of JSON.parse() for converting JSON strings into JavaScript objects.

- Learn to handle common parsing scenarios, including dealing with dates, nested objects, and arrays.
- Discover how to use a reviver function for custom parsing logic.
- Get insights into handling JSON from server responses efficiently.

**Parsing JSON might seem straightforward, but it's packed with nuances that** can trip you up. From error handling to deep nesting, I've covered it all with practical examples and in-depth explanations.

#### <span id="page-1-0"></span>Question: How do you parse a JSON string in JavaScript? Answer: Use JSON.parse().

Explanation: This function parses a JSON string, constructing the JavaScript value or object described by the string.

Code:

```
const jsonString = '{"name":"John", "age":30, "city":"New York"}';
```

```
const obj = JSON.parse(jsonString);
```
console.log(obj.name); // Outputs: John

### <span id="page-1-1"></span>Question: What happens if JSON.parse() encounters a syntax error?

Answer: It throws a SyntaxError.

Explanation: If the string to parse is not valid JSON, a SyntaxError is thrown.

Code:

try {

```
const jsonString = 'name:"John", age:30, city:"New York"';
 const obj = JSON.parse(jsonString);
\} catch (e) {
 console.log(e); // SyntaxError
}
```
#### <span id="page-2-0"></span>Question: Can you parse a JSON string containing an array?

Answer: Yes, JSON.parse() can parse JSON strings that represent arrays.

```
Explanation: If the JSON string represents an array, the returned value will be an
array.
```
Code:

```
const jsonString = '["Apple", "Banana", "Cherry"]';
```
const fruits = JSON.parse(jsonString);

```
console.log(fruits[1]); // Outputs: Banana
```
### <span id="page-2-1"></span>Question: How do you handle dates when parsing JSON in JavaScript?

Answer: Manually convert date strings to Date objects after parsing.

Explanation: JSON does not have a date type, so date strings need to be converted after parsing.

Code:

```
const jsonString = '{"meetingDate":"2024-01-30T14:00:00Z"}';
```

```
const obj = JSON.parse(jsonString);
```

```
Learn more about JavaScript with Examples and Source Code Laurence Svekis
                     Courses https://basescripts.com/
```
obj.meetingDate = new Date(obj.meetingDate);

console.log(obj.meetingDate.toDateString()); // Outputs: Wed Jan 30 2024

### <span id="page-3-0"></span>Question: How can you use a reviver function in JSON.parse()?

Answer: Provide a reviver function as the second argument to JSON.parse().

Explanation: The reviver function allows you to perform a transformation on the

resulting object before it is returned.

Code:

```
const jsonString = '{"name":"John", "birth":"1990-01-01"}';
```

```
const obj = JSON.parse(jsonString, (key, value) => {
```

```
if (key === "birth") return new Date(value);
```
return value;

});

```
console.log(obj.birth.getFullYear()); // Outputs: 1990
```
#### <span id="page-3-1"></span>Question: What is the correct JSON format?

Answer: JSON format is a string with object properties wrapped in double quotes.

Explanation: In JSON, keys must be strings written with double quotes. This is

different from JavaScript object literals.

Code:

```
// Correct JSON format
```

```
const jsonString = '{"name":"John", "age":30}';
```
# <span id="page-4-0"></span>Question: How do you handle parsing a deeply nested JSON object?

Answer: Parse the JSON string normally, and then access the nested properties. Explanation: JSON.parse() will correctly parse nested objects. You can then access nested properties as you would with any JavaScript object.

Code:

const jsonString = '{"person": {"name": "John", "address": {"city": "New York"}}}'; const obj = JSON.parse(jsonString);

console.log(obj.person.address.city); // Outputs: New York

#### <span id="page-4-1"></span>Question: Can you parse JSON containing a function?

Answer: No, functions are not a valid JSON data type.

Explanation: JSON is purely a data format - it does not include any execution of functions.

Code:

// This will not work as expected

const jsonString = '{"myFunc": "function() { return 42; }"}';

const obj = JSON.parse(jsonString);

console.log(obj.myFunc); // Outputs the string, not a function

#### <span id="page-4-2"></span>Question: How do you handle parsing JSON from a server response?

Answer: Use JSON.parse() on the response text.

Explanation: When receiving JSON as a response from a server, it's usually in the form of a string, which you need to parse into an object.

Code:

```
// Assuming 'response' is the server response
fetch('https://api.example.com/data')
 .then(response => response.json())
```
.then(data => console.log(data));

# <span id="page-5-0"></span>Question: Is it possible to parse a JSON string with comments?

Answer: Not directly, since comments are not allowed in JSON format.

Explanation: If you need to include comments in JSON, you must remove them before parsing.

Code:

// This JSON string with comments will not parse correctly

const jsonString =  $\frac{1}{*}$  Comment  $\frac{*}{'}$  {"name": "John"}';

These questions cover a wide range of scenarios you might encounter when working with JSON in JavaScript, providing a solid foundation for understanding and applying JSON parsing techniques.